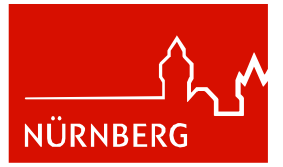

#### **Stadt Nürnberg**

#### **Berufliche Schule Direktorat 9**

Wieselerstraße 3 90489 Nürnberg Tel.: 09 11 / 2 31-10750 Fax: 09 11 / 2 31-10755 B9@stadt.nuernberg.de www.b9-nuernberg.de

2023-09-20

# **Berufliche Schule Direktorat 9**

#### Nachhaltig wirtschaften Mit France<br>Freude<br>Iernen Global<sub>[</sub>  $denken$ Ge-Qualität mein-<br>
entwickeln schaft fördern<sup>)</sup> Mit Partnern Vielarbeiten falt Berufliche leben<br>Kompetenzen<br>entwickeln

## **Inhaltsverzeichnis**

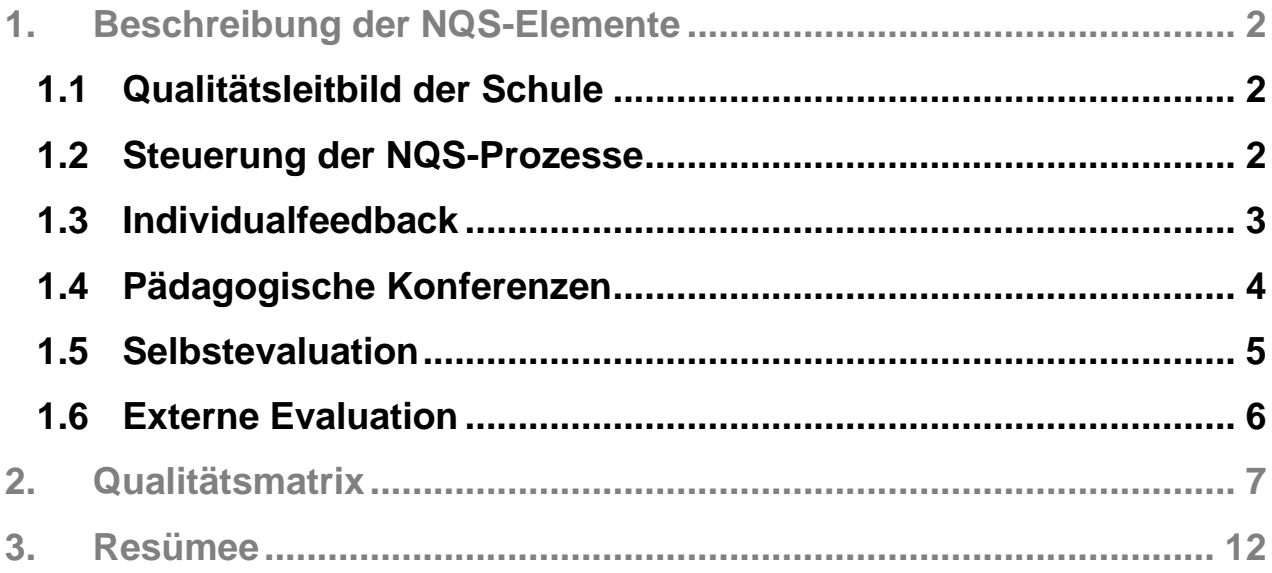

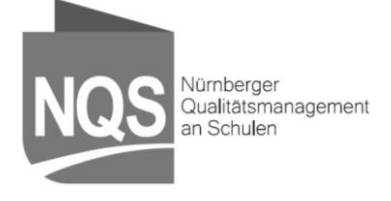

**Portfolio** 2022/23

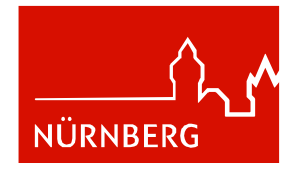

## <span id="page-1-0"></span>**1. Beschreibung der NQS-Elemente**

## <span id="page-1-1"></span>**1.1 Qualitätsleitbild der Schule**

#### **Entstehungsprozess:**

Im Schuljahr 2014/15 entstand die B9 als Kompetenzzentrum für bürowirtschaftliche und verwaltungsorientierte Ausbildungsberufe<sup>1</sup>. Dies war der Startschuss für die Entwicklung des Qualitätsleitbilds, an dem alle Mitglieder der Schulfamilie (Lehrkräfte, Referendare/ innen, Schüler/-innen, Berufsschulbeirat, Betriebe, Eltern) beteiligt waren. Dieser Prozess endete am 25.07.2016 mit dem Beschluss des Leitbildes durch das Kollegium der B9 am pädagogischen Tag. Seitdem begleitet es unseren Schulalltag sowie die Qualitätsprozesse. Außerdem einigte sich das Kollegium zu Beginn des Schuljahres 2018/19 auf die Einführung eines Schullogos, das die einzelnen Punkte des Qualitätsleitbildes beinhaltet.

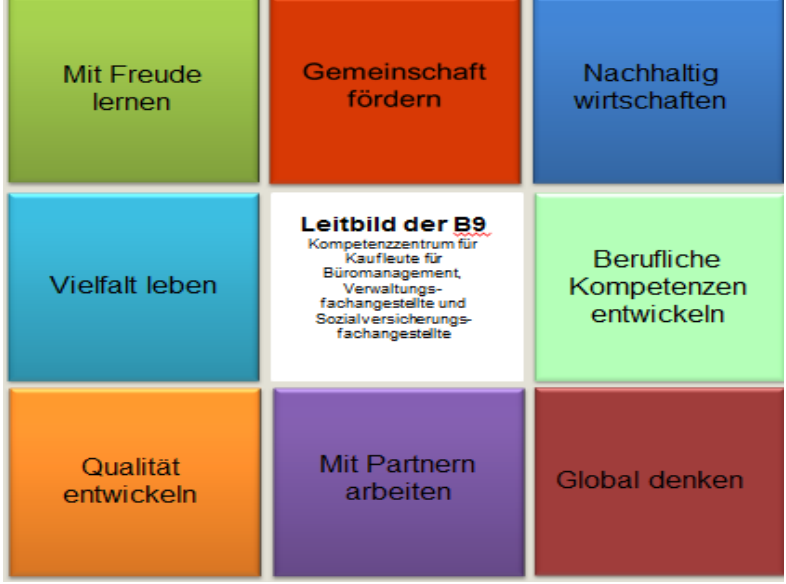

Hinter den jeweiligen "Kacheln" sind konkret ausformulierte Erläuterungen, die im Portfolio 2015/16 ausführlich dargestellt sind.

## <span id="page-1-2"></span>**1.2 Steuerung der NQS-Prozesse**

Mitglieder der NQS-Koordinierungsgruppe im Schuljahr 2022/23 sind: Johanna Deinhardt (Lehrkraft im Bereich Informations- und Textverarbeitung, Mitglied des örtlichen Personalrats), Ulrich Dreykorn (Berufsbereichsbetreuer Öffentliche Verwaltung), David Homa (Lehrkraft im Berufsbereich Kaufmann/Kauffrau für Büromanagement und BIK), Alexandra Oßmann (Seminarlehrerin, Lehrkraft im Berufsbereich Kaufmann/Kauffrau für Büromanagement), Martin Schäfer (Lehrkraft im Berufsbereich Öffentliche Verwaltung und zuständig für das Portfolio), Lisa Schmid (Lehrkraft an der Berufsfachschule für Büroberufe), Matthias Schmidt (Berufsbereichsbetreuer Kaufmann/Kauffrau für Büromanagement), Nadine Elzemann (Lehrkraft an der Berufsfachschule für Büroberufe), Daniela Sandor (Lehrkraft an der Berufsfachschule für Büroberufe) und die Schulleitung der B9, Bettina Reschel-Reithmeier und Silja Bastian. Die Aufgaben des Teams bestehen aus der Koordination, Dokumentation und Steuerung der Qualitätsroutinen.

<sup>1</sup> Ausbildungsberufe sind: Kaufleute für Büromanagement, Sozialversicherungsfachangestellte sowie Verwaltungsfachangestellte

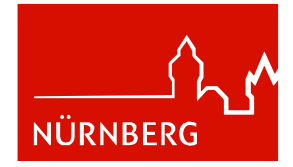

#### **Aufgaben und Zielsetzung des Teams**

Die Koordinierungsgruppe schafft gemeinsam mit der Schulleitung und in enger Zusammenarbeit mit den Funktionsträgern und dem Personalrat die strukturellen und methodischen Voraussetzungen für die Planung, Umsetzung und Steuerung von Qualitätsprozessen im Sinne des Nürnberger Qualitätsmanagements (NQS) an der B9. Das QM-Team gestaltet den Prozess der Auswahl des Schulziels, das sich am Qualitätsleitbild der Schule bzw. dem Orientierungsrahmen orientiert und über das das Kollegium der B9 letztlich in einer Abstimmung entscheidet<sup>2</sup>. Weitere Aufgaben des QM-Teams sind u. a. die Moderation der Ziel- und Bilanzkonferenzen – ggf. mit Unterstützung externer Moderatoren (auch die methodische Planung, Durchführung und Auswertung bzw. Evaluation der Konferenzen inkl. deren Dokumentation), die Organisation des Individual-Feedbacks, die Gestaltung des Fortbildungsprogramms der Schule und die Zusammenarbeit mit dem Medienkonzept-Team, dem Berufssprache-Deutsch-Team sowie der SMV.

#### **Organisationsstruktur**

Das Schulentwicklungsteam hat einen "erweiterten Stabstellencharakter": Es versteht sich als Koordinationsteam für Schulentwicklung und arbeitet in dieser Aufgabe eng mit der Schulleitung zusammen. Alle Berufs- und Fachbereichsbetreuer/-innen sind für den Schulentwicklungsprozess an der B9 verantwortlich: Sie sind entweder selbst Mitglieder des QM-Teams oder sie autorisieren einen Kollegen/eine Kollegin aus dem Berufs- oder Fachbereich, der/die mit dieser "Schnittstellenaufgabe" betraut wird und für den Berufs- oder Fachbereich in allen QM-Angelegenheiten für die Berufs- oder Fachgruppe entscheidungsbefugt (nicht weisungsbefugt) ist. Eine Mitgliedschaft im Team sollte auf mindestens zwei Jahre angelegt sein. Zusätzliche freiwillige Mitglieder sind herzlich willkommen. Die Leitung der Sitzungen sowie die Protokollführung sind rollierend.

## <span id="page-2-0"></span>**1.3 Individualfeedback**

Im Schuljahr 2010/11 entwickelte eine Arbeitsgruppe unter Leitung der NQS-Koordinatoren/-innen unter Einbeziehung der SMV den Schüler-Feedbackbogen, der allen Lehrkräften sowohl schriftlich als auch digital (Online-Fragebogen) zur Verfügung steht. In der Lehrerkonferenz stimmten die Kollegen zu, diesen mindestens einmal im Schuljahr (vorzugsweise im ersten Halbjahr) einzusetzen. Hinzu kam im Schuljahr 2014/15 ein Feedbackbogen für den Lernfeldunterricht. Seit dem Schuljahr 2017/18 kann das Feedback auch über Mebis eingeholt werden. Das Ergebnis der Schüler-Befragung besprechen die Lehrkräfte mit ihren Klassen und informieren das NQS-Team über die Durchführung des Feedbacks. Aufgrund von Anmerkungen der SMV, wurden die Feedbackbögen im Schuljahr 2019/20 durch das QM-Team überarbeitet. Im Schuljahr 2021/22 stellte das NQS-Team das Individualfeedback außerdem als Formsabfrage zur Verfügung.

<sup>2</sup> Konferenzbeschluss in der pädagogischen Konferenz jeweils für das folgende Schuljahr

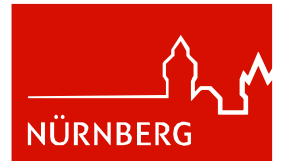

## <span id="page-3-0"></span>**1.4 Pädagogische Konferenzen**

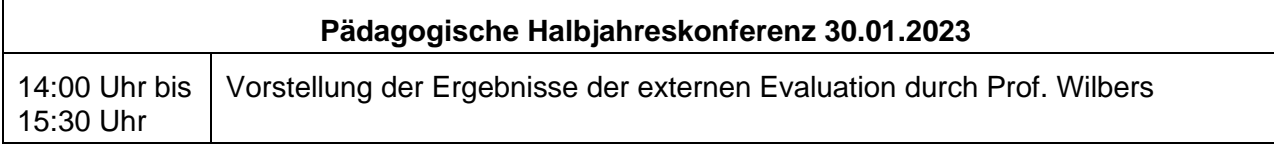

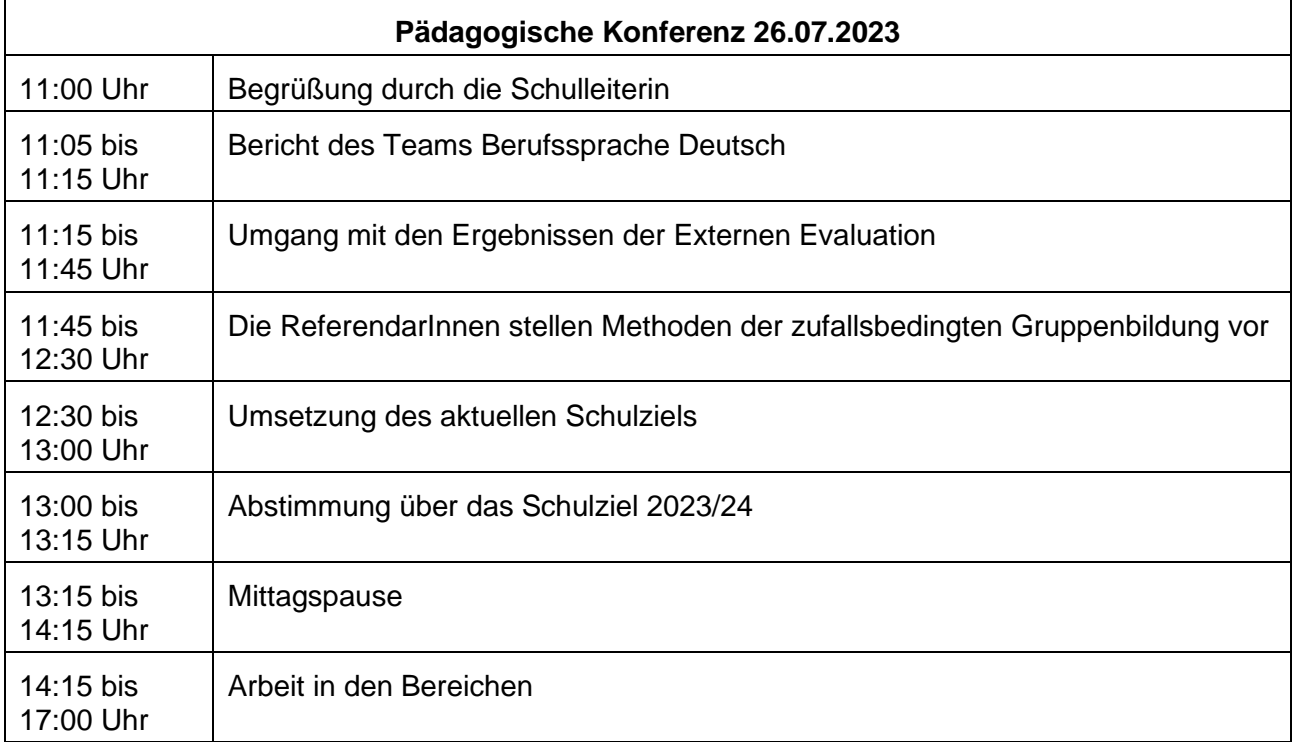

In der pädagogischen Halbjahreskonferenz stellte Prof. Wilbers das Ergebnis der externen Evaluation vor. In der pädagogischen Konferenz am Schuljahresende schlug das QM-Team vor, wie der weitere Umgang mit den Ergebnissen bzw. Empfehlungen der Expertengruppe aussehen könnte. Außerdem berichtete das QM-Team von Maßnahmen an der Schule zur Umsetzung des aktuellen Schulziels und wies darauf hin, dass einige Maßnahmen aus zeitlichen Gründen noch nicht durchgeführt werden konnten.

Die Kolleginnen und Kollegen entschieden sich bei der Abstimmung zum neuen Schulziel für eine Fortführung des aktuellen Schulzieles im Schuljahr 2023/24

#### *"Wir begegnen uns mit Wertschätzung und Respekt - im Klassenzimmer sowie im Kollegium"*

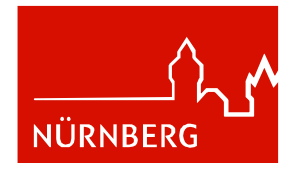

## <span id="page-4-0"></span>**1.5 Selbstevaluation**

Die B9 holt sich anhand verschiedener Module ein "Schulfeedback" ein. Dies ermöglicht aus unterschiedlichen Perspektiven heraus die gesamte Schule abzubilden und zu evaluieren.

- ❖ **Feedback der Ausbildungsbetriebe:** Alle an der Schule vertretenen Berufsbereiche holen sich Feedback bei den Ausbildungsunternehmen in Form eines Fragebogens ein, den die Ausbilder beim Ausbildungskontaktgespräch ausfüllen. Das Ausbildungskontaktgespräch findet jährlich statt. Der Rhythmus zur Einholung des Feedbacks variiert. Manche Berufsbereiche holen das Feedback jährlich ein, andere im zweijährigen Turnus.
- ❖ Das **Schulleitungs-Feedback** wird alle zwei Jahre ebenfalls in Form eines Fragebogens - von den Kollegen/-innen eingeholt.
- ❖ Das QM-Team hat zusammen mit der SMV **einen Individualfeedbackbogen für die Lehrkräfte sowie einen Fragebogen für Lernfeldunterricht** entwickelt, der dazu beitragen soll, aufgedeckte Defizite im Unterricht und kritische Anmerkungen der Schüler zu bearbeiten. Dieser soll von jedem Kollegen/-in in schriftlicher oder digitaler Form in den jeweiligen Klassen eingesetzt und besprochen werden.

Bei Bedarf bzw. auf Wunsch der Lehrkraft werden die Ergebnisse aus den Fragebögen in der jeweils letzten Fachbereichs- bzw. Berufsbereichskonferenz im Schuljahr besprochen. Ergeben sich Unterstützungsbedarfe, z. B. Fortbildungen, dann leiten die Fach- und Berufsbereichsbetreuer/-innen diese Information an das QM-Team (NQS-Koordinatoren/-innen) weiter.

- ❖ **Bereichsbetreuer-Feedback:** Seit Anfang Juli 2014 steht den Fachbereichs- und Berufsbereichsbetreuern ein Feedbackbogen sowohl in Papierform als auch digital zur Verfügung, den das QM-Team in Zusammenarbeit mit den Bereichsbetreuer/-innen erstellt hat. Die Durchführung ist freiwillig.
- ❖ **SMV Befragung der Schüler:** Die SMV (dual) befragt zweimal im Jahr die Klassen, welche Verbesserungsvorschläge seitens der Schüler anstehen. Mit dieser "Wunschliste" gehen die Vertreter der Schüler in die Halbjahreskonferenz und tragen diese vor. Die Kollegen/-innen sind damit informiert, wie ihre pädagogische Arbeit bei den Schülern ankommt und können entsprechend handeln.

#### **Umgang mit den Ergebnissen aus den Feedback-Modulen:**

Die Auswertung erfolgt durch die Person, die das Feedback eingeholt hat. Haben mehrere Personen Feedback eingeholt, dann können die Ergebnisse auf Wunsch auch gemeinsam ausgewertet und besprochen werden. Die Ergebnisse bilden die Grundlage für die Ableitung von Handlungsempfehlungen. Sie bleiben in der Hoheit der Personen (des Personenkreises), die das Feedback eingeholt haben und werden nicht an Dritte weitergegeben.

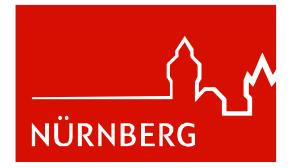

## <span id="page-5-0"></span>**1.6 Externe Evaluation**

In diesem Schuljahr wurde die B9 vom 21.11. bis 23.11.2022 von einer Peergroup unter der Leitung von Prof. Dr. Karl Wilbers erstmalig extern evaluiert. Ziel der externen Evaluation war es, neben der Analyse und Bewertung der NQS-Prozesse das Augenmerk auf den, vom Kollegium festgelegten, Fokusbereich "Kooperation des Kollegiums im Entwicklungsprozess kompetenzorientierten Unterrichts" zu legen. Dabei sollte insbesondere die Zusammenarbeit des Kollegiums in den Lernfeldteams der Ausbildung der Kaufleute für Büromanagement ins Blickfeld genommen werden.

Der schriftliche Ergebnisbericht (Evaluationsbericht) wurde von Prof. Wilbers am 31.01.2023 der B9 übergeben und dem Lehrerkollegium vorgestellt. In allen Bereichen (Leitbild, NQS-Prozesse, Selbstevaluation, Individualfeedback und Fokusbereich) erkannte das Expertenteam deutliche Stärken der B9, nannte aber auch Verbesserungspotenziale.

Die Empfehlungen wurden vom NQS-Team der B9 im Rahmen des jährlichen Review/Preview-Workshops aufgearbeitet und zeitlich priorisiert. So wurde noch in diesem Schuljahr das Kollegium detailliert zur Durchführung des Individualfeedbacks befragt, um u. a. Unterstützungsmöglichkeiten durch das QM-Team zu identifizieren. Das Ergebnis dieser Befragung wurde dem Kollegium in der pädagogischen Konferenz am Ende des Schuljahres vorgestellt.

Die Empfehlungen des Expertenteams zum Fokusbereich, setzt vor allem der Berufsbereich Kaufmann-/frau für Büromanagement dual sowie die Berufsfachschule um, da hier eine intensive Kooperation des Kollegiums bei der Entwicklung kompetenzorientierten Lernfeldunterrichts stattfindet.

Die weiteren genannten Verbesserungspotenziale in den Bereichen Leitbild, NQS-Prozesse und Selbstevaluation fließen in den kommenden Schuljahren in die Arbeit des QM-Teams und die Schulentwicklung ein.

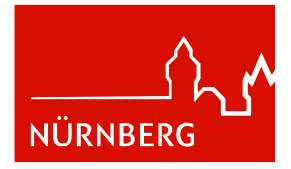

## <span id="page-6-0"></span>**2. Qualitätsmatrix**

Die Kolleginnen und Kollegen der B9 entschieden sich am Ende des Schuljahres 2021/22 für ein neues Schulziel im Schuljahr 2022/23 indem sie ein Ziel aus dem Qualitätsleitbild der B9 auswählten. Die meisten Stimmen fielen auf den Punkt "Mit Freude lernen" und das Ziel

#### *"Wir begegnen uns mit Wertschätzung und Respekt - im Klassenzimmer sowie im Kollegium"*

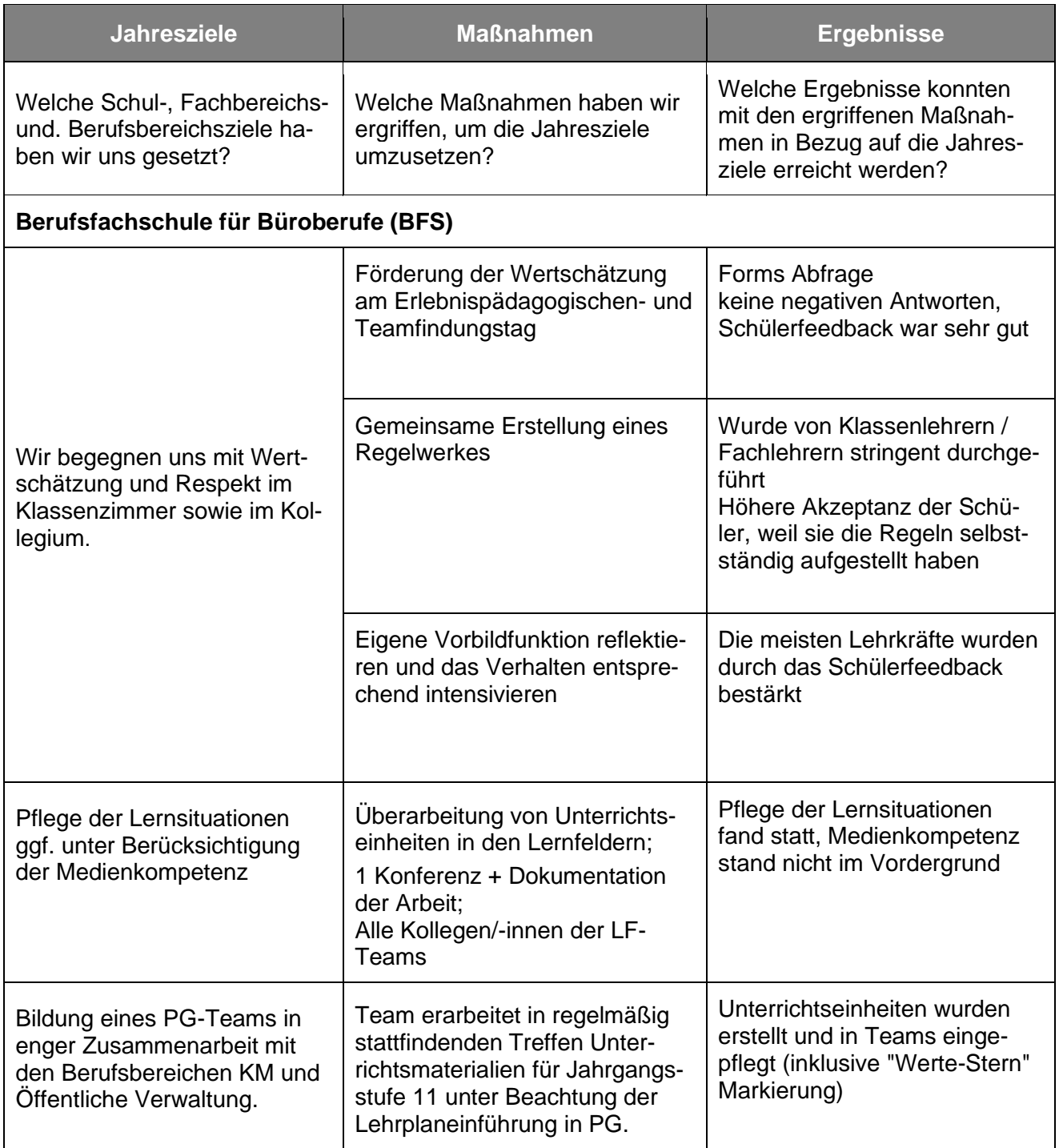

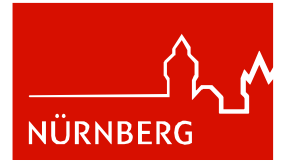

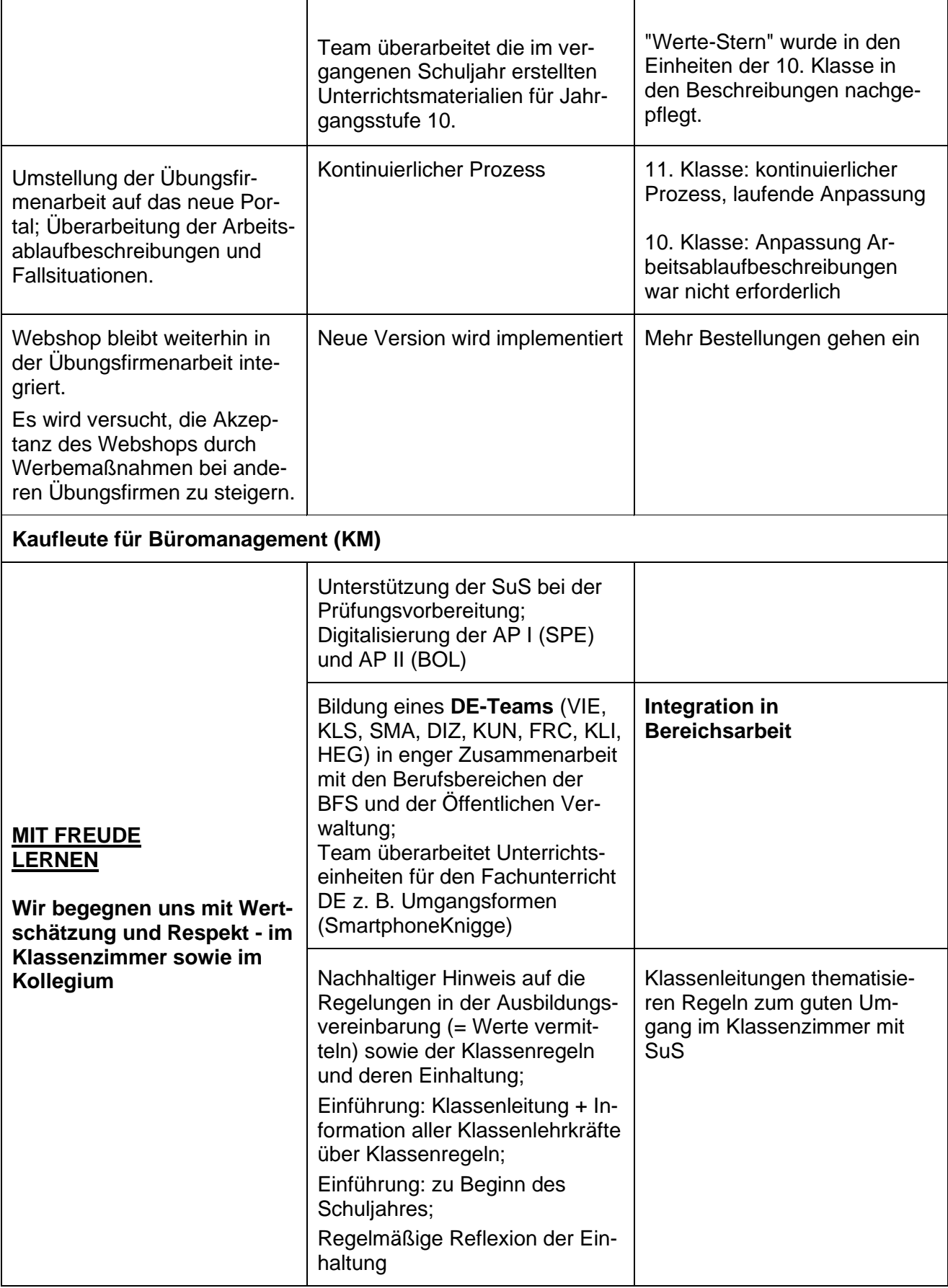

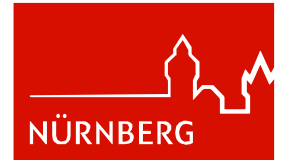

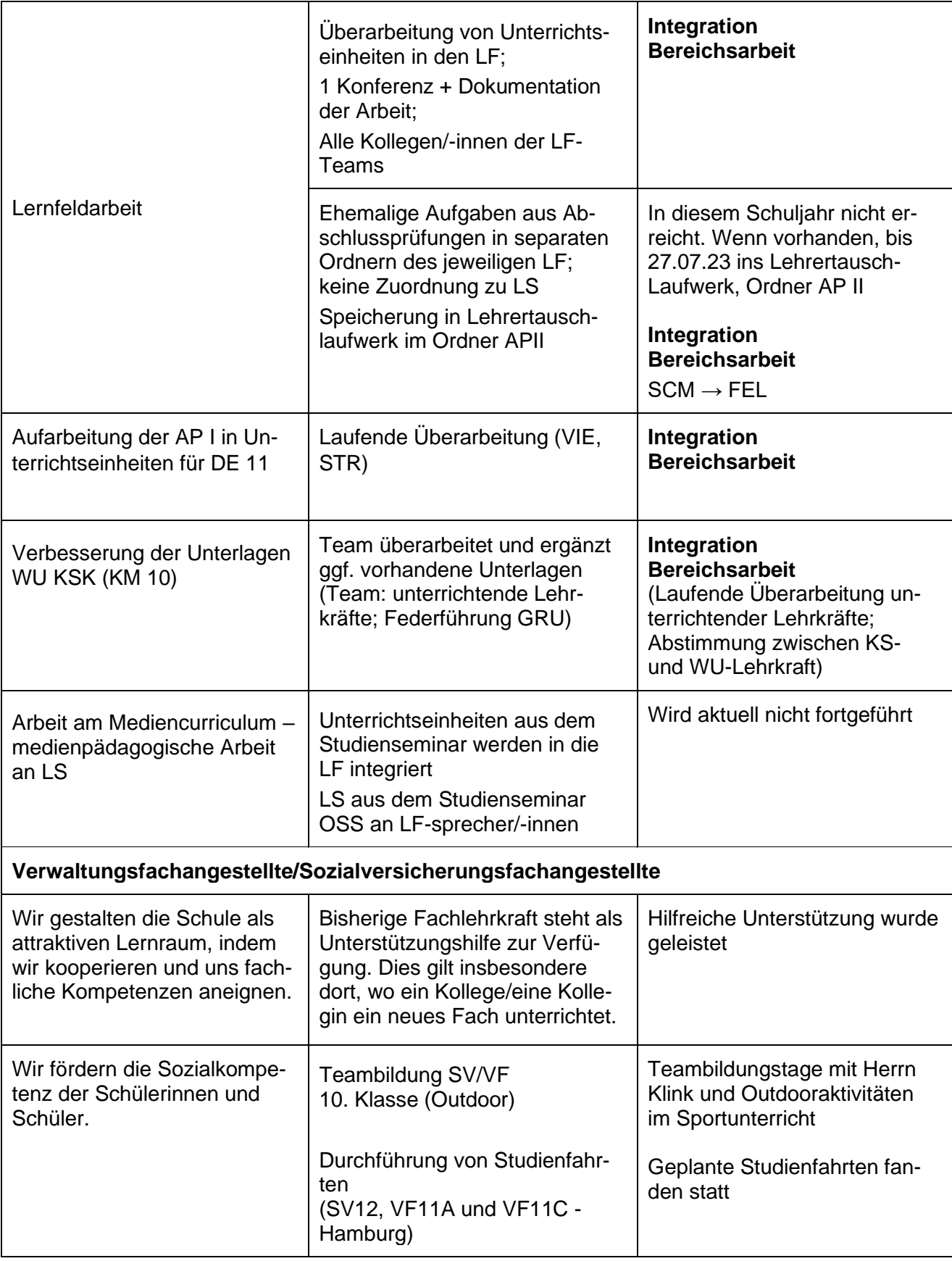

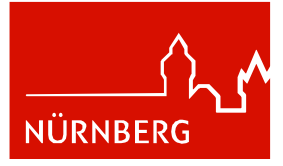

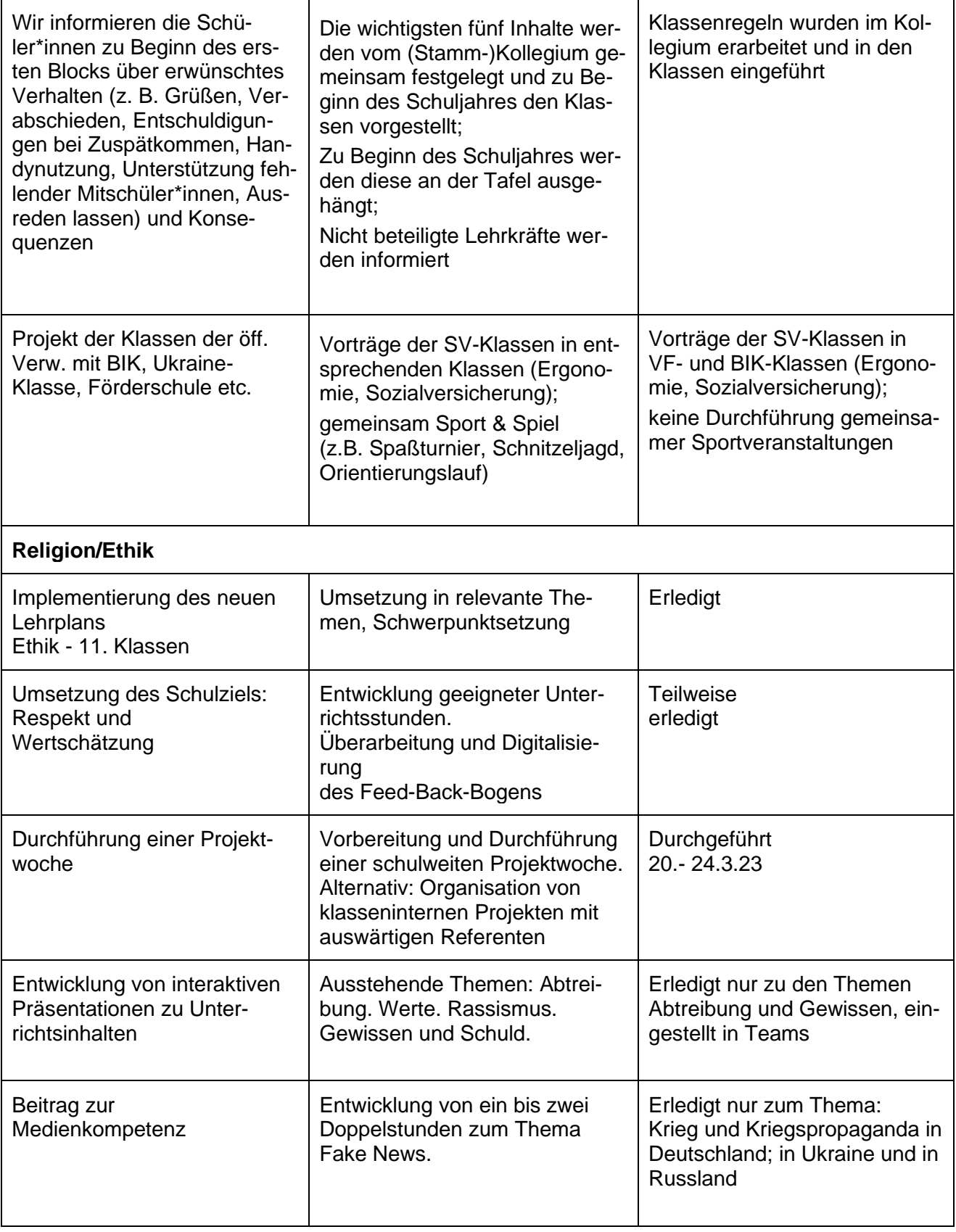

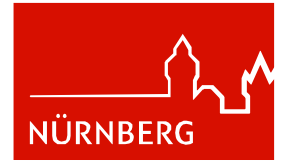

<span id="page-10-0"></span>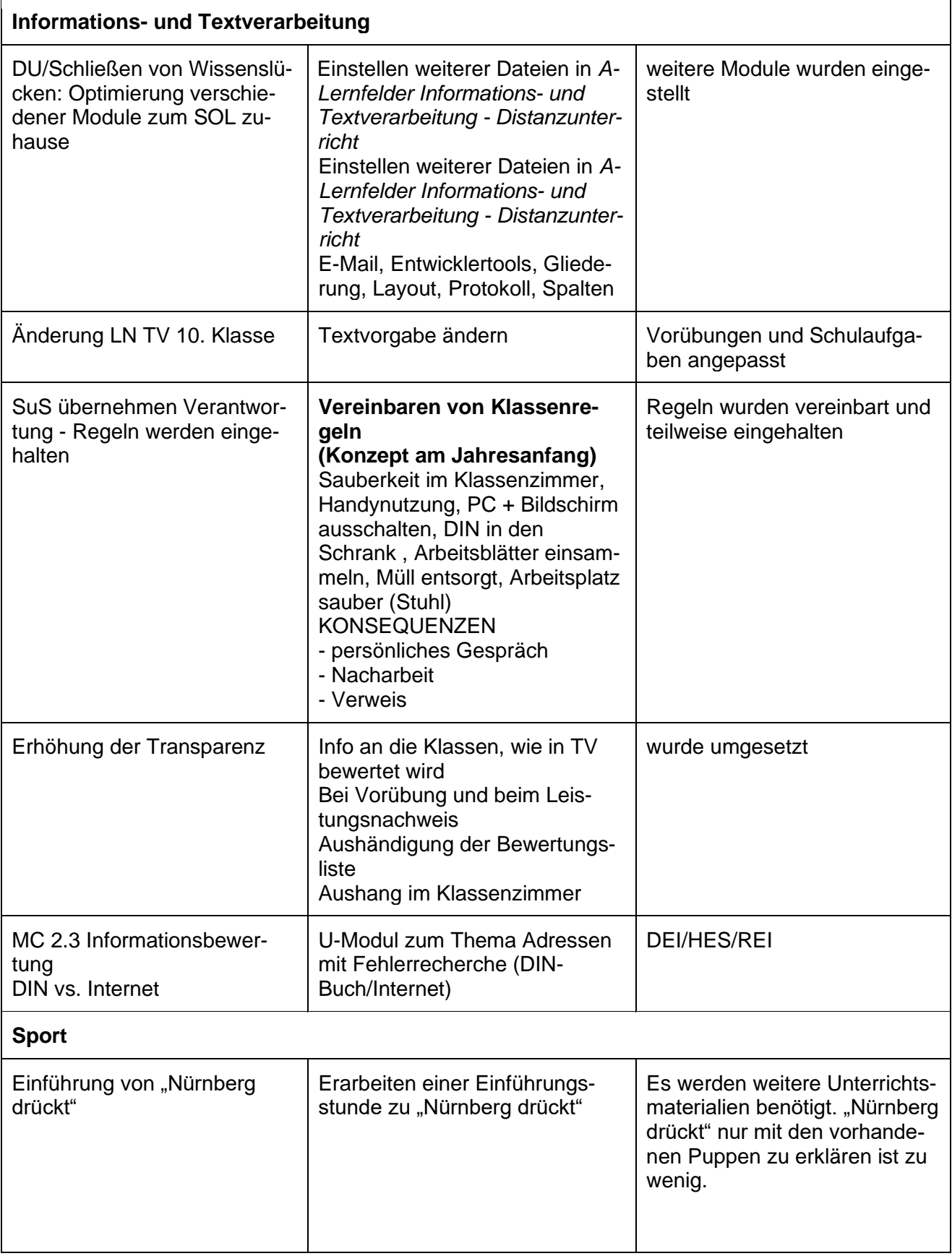

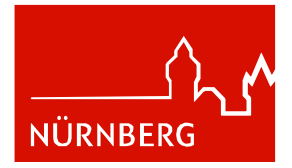

### **3. Resümee**

Das QM-Team arbeitete im ersten Halbjahr vor allem an der Planung und Vorbereitung der externen Evaluation. Im zweiten Halbjahr stand die Auswertung des Evaluationsberichts im Fokus.

Darüber hinaus arbeitete das QM-Team an der Umsetzung des aktuellen Schulziels. So lud das QM-Team erstmalig Vertreter/-innen der SMV in eine QM-Sitzung ein und erhielt dabei hilfreiche Empfehlungen zu möglichen Maßnahmen im Rahmen des Schulziels. Hilfreiche Anregungen für die QM-Arbeit gab auch wieder der Review-/Preview-Workshop,

den das IPSN moderierte und an dem alle QM-Mitglieder teilnahmen. Hierbei wurden vor allem die Ergebnisse des Evaluationsberichtes aufgearbeitet.